# **ПЕРВОЕ ВЫСШЕЕ ТЕХНИЧЕСКОЕ УЧЕБНОЕ ЗАВЕДЕНИЕ РОССИИ**

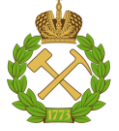

**МИНИСТЕРСТВО НАУКИ И ВЫСШЕГО ОБРАЗОВАНИЯ РОССИЙСКОЙ ФЕДЕРАЦИИ федеральное государственное бюджетное образовательное учреждение высшего образования САНКТ-ПЕТЕРБУРГСКИЙ ГОРНЫЙ УНИВЕРСИТЕТ**

**СОГЛАСОВАНО**

**УТВЕРЖДАЮ**

**\_\_\_\_\_\_\_\_\_\_\_\_\_\_\_\_\_\_\_\_\_\_**

**Руководитель ОПОП ВО доцент И.И. Растворова**

\_\_\_\_\_\_\_\_\_\_\_\_\_\_\_\_\_\_\_\_\_\_\_\_\_

**Проректор по образовательной деятельности доцент Д.Г. Петраков**

# **РАБОЧАЯ ПРОГРАММА ДИСЦИПЛИНЫ**

# **ПОЛУПРОВОДНИКОВЫЕ СИЛОВЫЕ СХЕМЫ**

**Уровень высшего образования:** *Магистратура*

**Направленность (профиль):** *Силовая электроника* 

**Квалификация выпускника:** *магистр*

**Форма обучения:** *очная*

**Направление подготовки:** *11.04.04 –Электроника и наноэлектроника*

**Составитель:** *Зав.кафедрой И.И. Растворова*

**Санкт-Петербург**

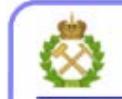

ДОКУМЕНТ ПОДПИСАН УСИЛЕННОЙ КВАЛИФИЦИРОВАННОЙ<br>ЭЛЕКТРОННОЙ ПОДПИСЬЮ

Сертификат: 00F3 503F 985D 6537 76D4 6643 BD9B 6D2D 1C Владелец: Пашкевич Наталья Владимировна<br>Действителен: с 27.12.2022 по 21.03.2024

**Рабочая программа дисциплины** «Полупроводниковые силовые схемы» разработана:

- в соответствии с требованиями ФГОС ВО – магистратура по направлению подготовки *11.04.04 «Электроника и наноэлектроника»* и уровню высшего образования магистратура, утвержденный приказом Министерства образования и науки Российской Федерации (далее – Минобрнауки России) от «22» сентября 2017 г. № 959*;*

- на основании учебного плана магистратуры по направлению подготовки 11.04.04 – Электроника и наноэлектроника профиль (направленность) «Силовая электроника».

Составитель \_\_\_\_\_\_\_\_ *Д-р техн. наук, зав.кафедрой И.И.Растворова* 

**Рабочая программа рассмотрена и одобрена** на заседании кафедры электронных систем от 31.01.2022 г., протокол № 6.

Заведующий кафедрой

д.т.н., доцент И.И. Растворова

#### **Рабочая программа согласована:**

Начальник управления учебнометодического обеспечения образовательного процесса \_\_\_\_\_\_\_\_\_\_\_\_ к.т.н. Иванова П.В.

### **1. ЦЕЛИ И ЗАДАЧИ ДИСЦИПЛИНЫ**

Целью дисциплины «Полупроводниковые силовые схемы» является изучение типовых схемотехнических и программных комплексов построения устройств энергетической электроники в различных видах деятельности (инженерной, научно–исследовательской, управленческой), а также изучение основ современных способов преобразования параметров электрической энергии

Основной задачей дисциплины «Полупроводниковые силовые схемы» является ознакомление с материалом по силовой электронике (Power Electronics) на основе MOSFET и JGBTтранзисторов с прямым цифровым управлением. Кроме того, к задачам дисциплины относится ознакомление учащихся с базовыми схемотехническими решениями построения драйверов и сенсорного оборудования.

# **2. МЕСТО ДИСЦИПЛИНЫ В СТРУКТУРЕ ОПОП ВО**

Дисциплина «Полупроводниковые силовые схемы» относится к обязательной части Блока 1 «Дисциплины (модули)» основной профессиональной образовательной программы по направлению подготовки 11.04.04 Электроника и наноэлектроника и изучается во 2ом семестре.

Предшествующими курсами, на которых непосредственно базируется дисциплина «Полупроводниковые силовые схемы» являются «Физика», «Актуальные проблемы современной электроники и наноэлектроники».

Дисциплина «Полупроводниковые силовые схемы» является основополагающей для прохождения «Преддипломной практики» и «Выполнения и защиты выпускной квалификационной работы».

Особенностью дисциплины является ознакомление с методами расчета преобразователей для выбора СППК при использовании их в современных ключевых схемах.

# **3. ПЛАНИРУЕМЫЕ РЕЗУЛЬТАТЫ ОБУЧЕНИЯ ПО ДИСЦИПЛИНЕ, СООТНЕСЕННЫЕ С ПЛАНИРУЕМЫМИ РЕЗУЛЬТАТАМИ ОСВОЕНИЯ ОБРАЗОВАТЕЛЬНОЙ ПРОГРАММЫ**

Процесс изучения дисциплины **«**Полупроводниковые силовые схемы**»** направлен на формирование следующих компетенций:

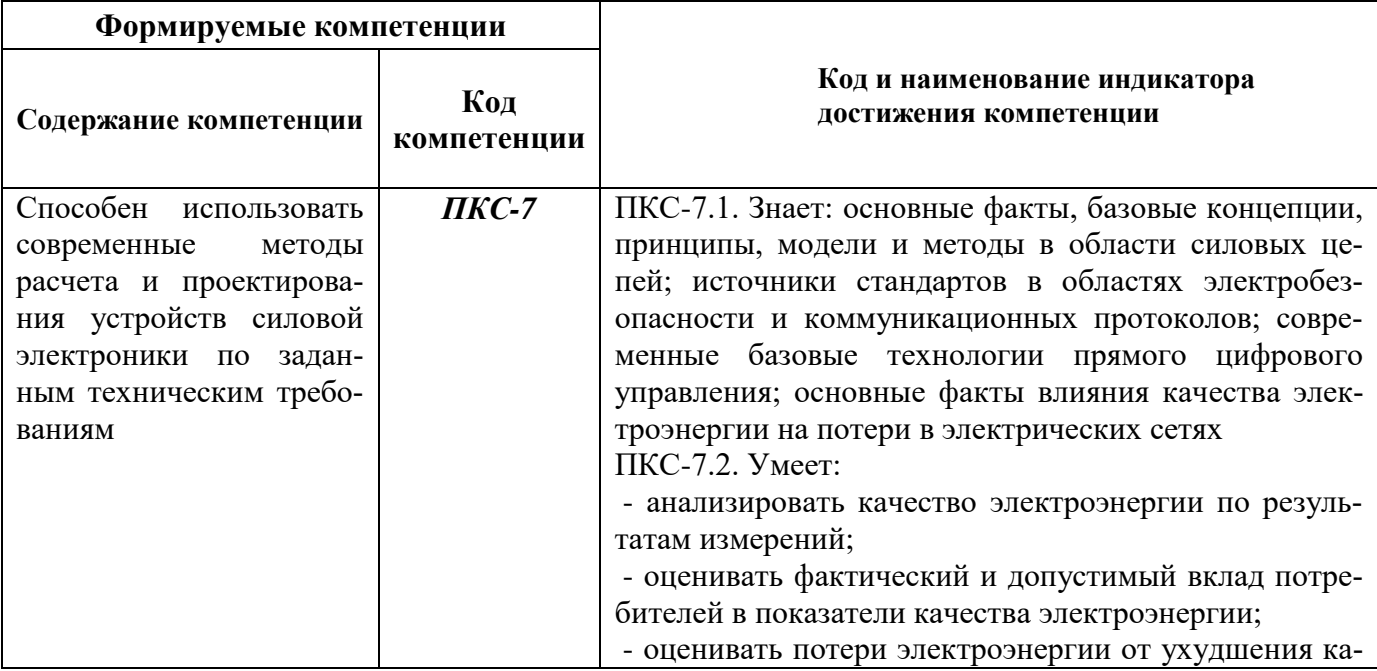

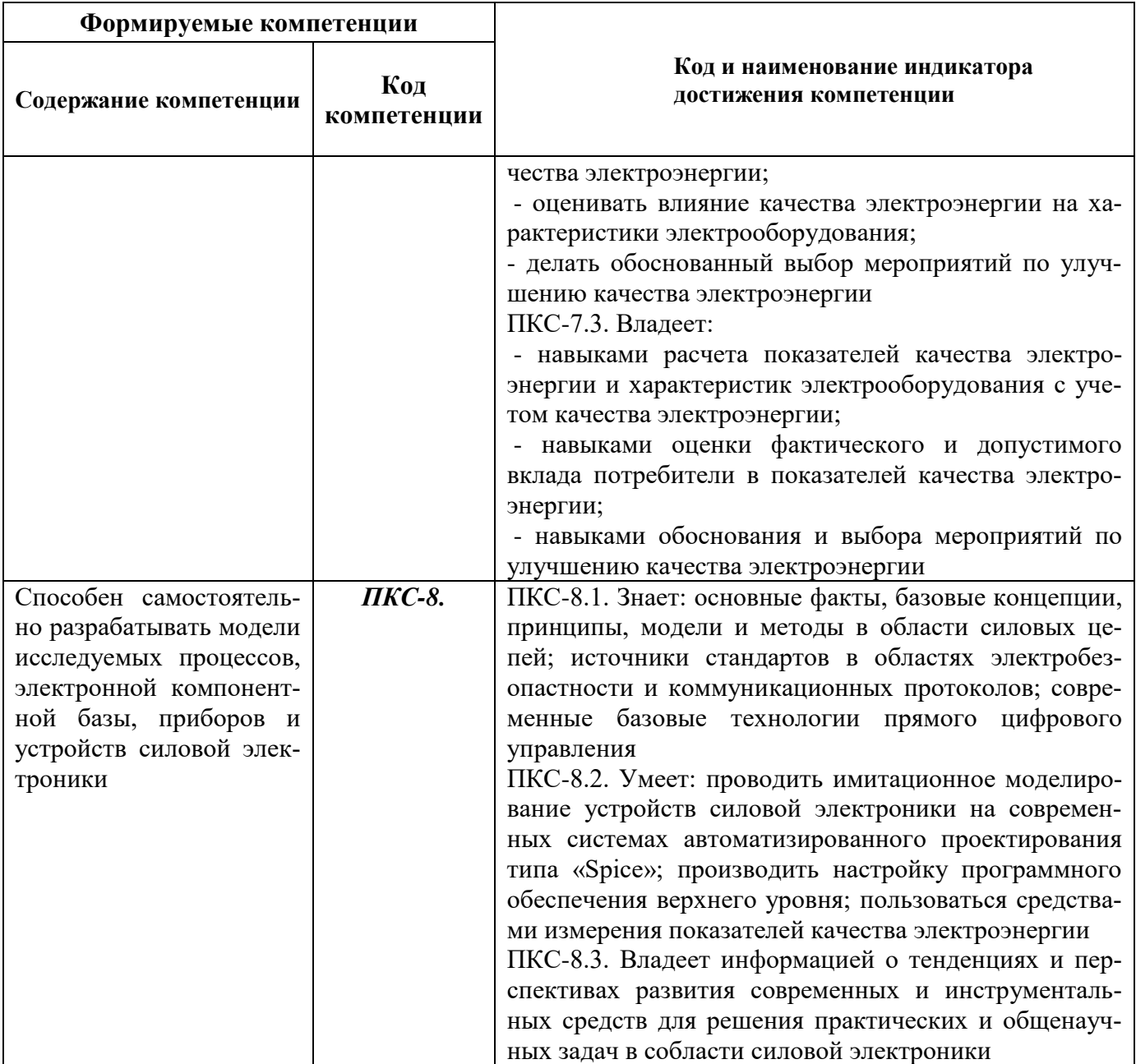

# **4. СТРУКТУРА И СОДЕРЖАНИЕ ДИСЦИПЛИНЫ**

Общая трудоемкость дисциплины «Полупроводниковые силовые схемы» составляет 2 зачетные единицы, 72 ак. часов.

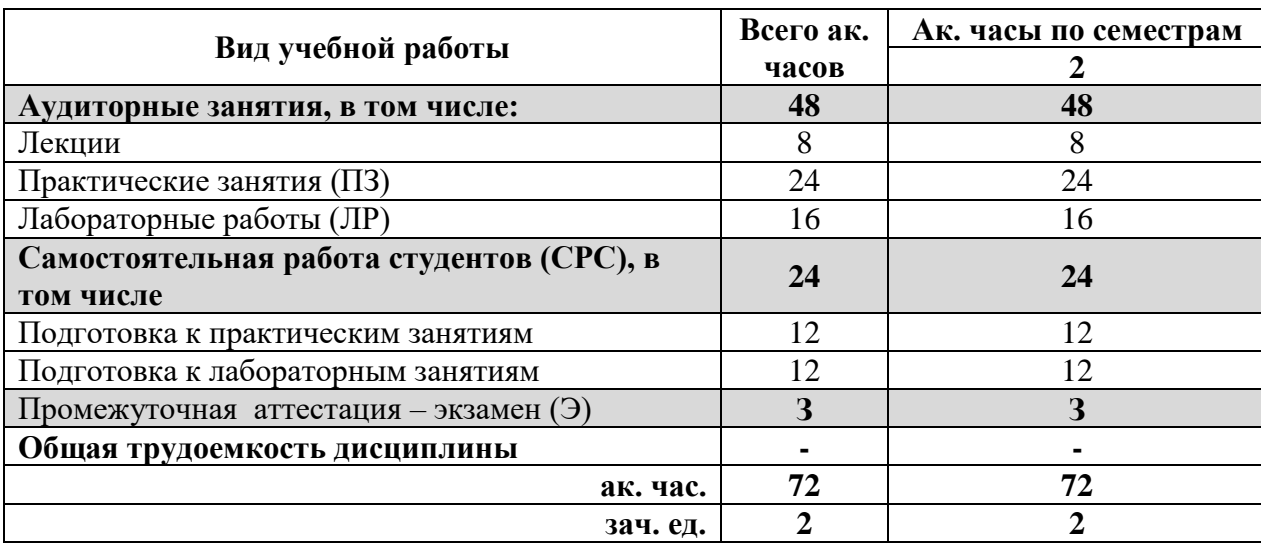

# **4.2. Содержание дисциплины**

Учебным планом предусмотрены: лекции, практические занятия, лабораторные работы и самостоятельная работа.

# **4.2.1. Разделы дисциплины и виды занятий**

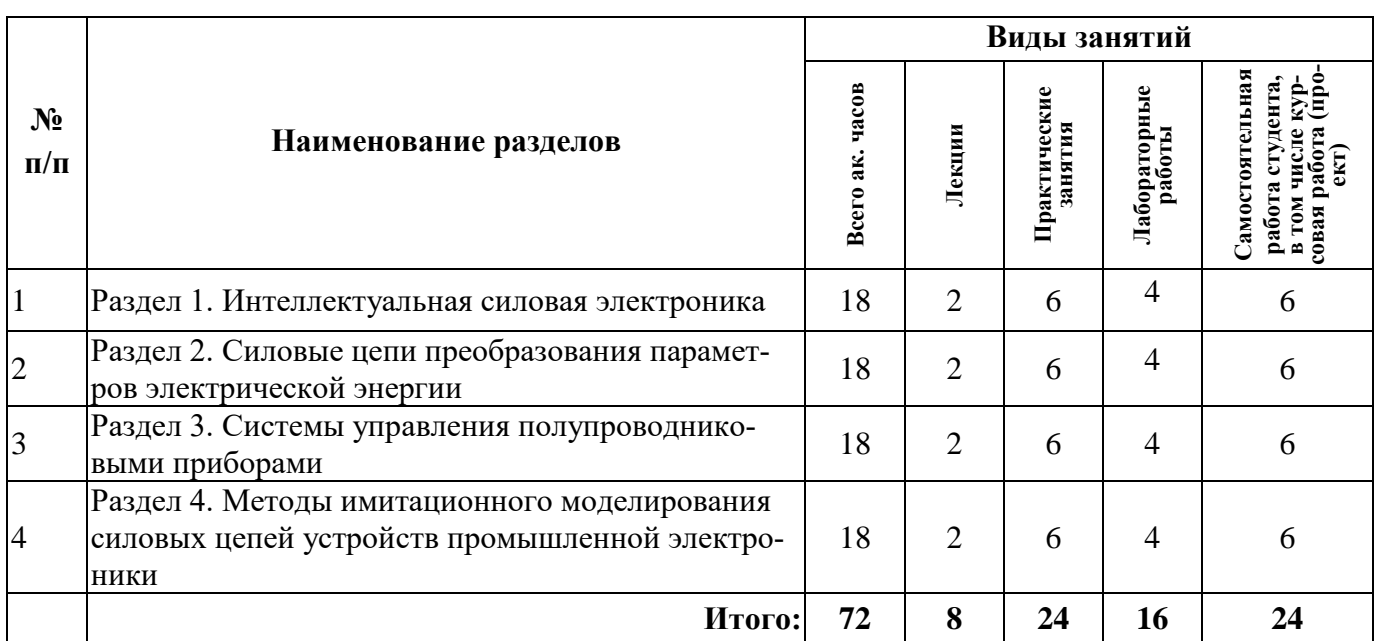

### **4.2.2. Содержание разделов дисциплины**

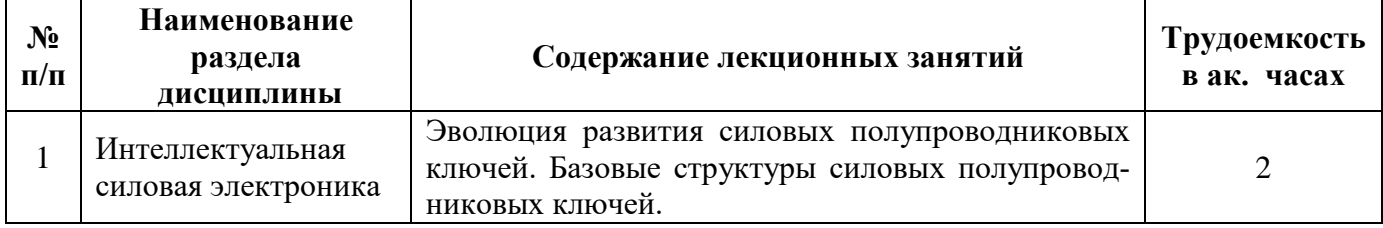

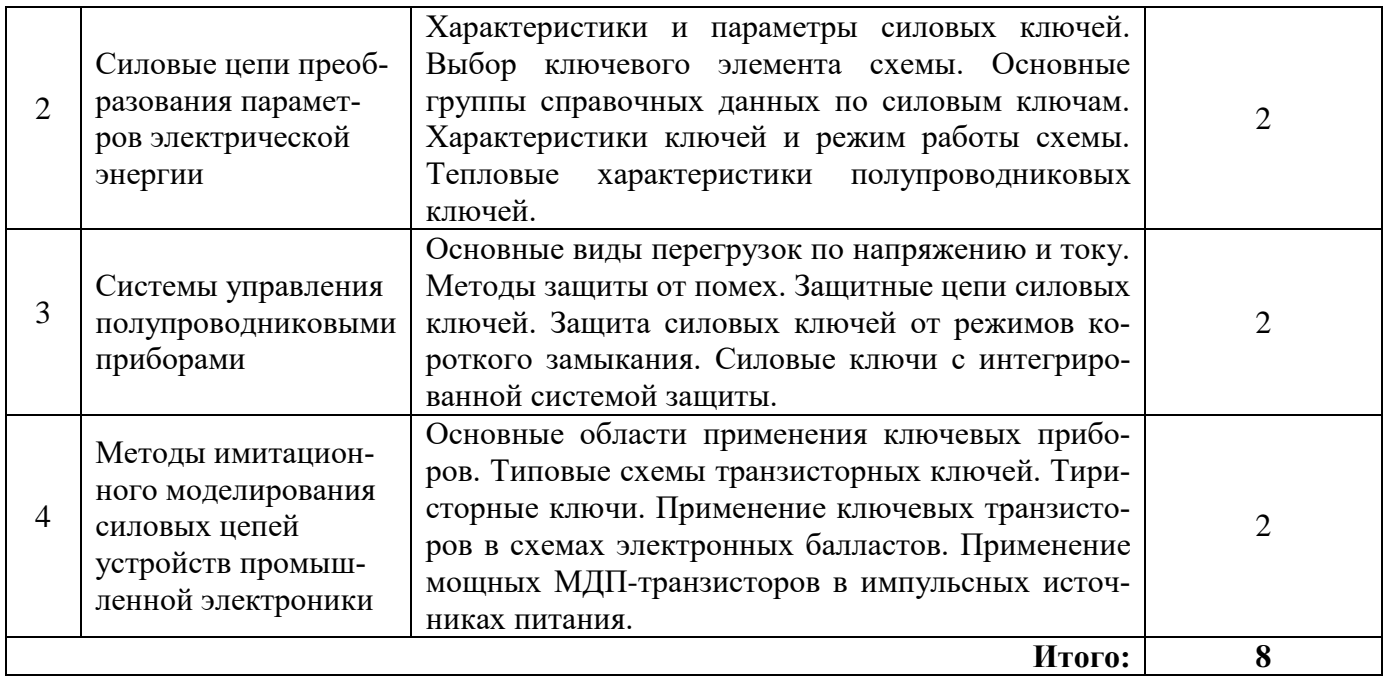

# **4.2.3. Практические (семинарские) занятия**

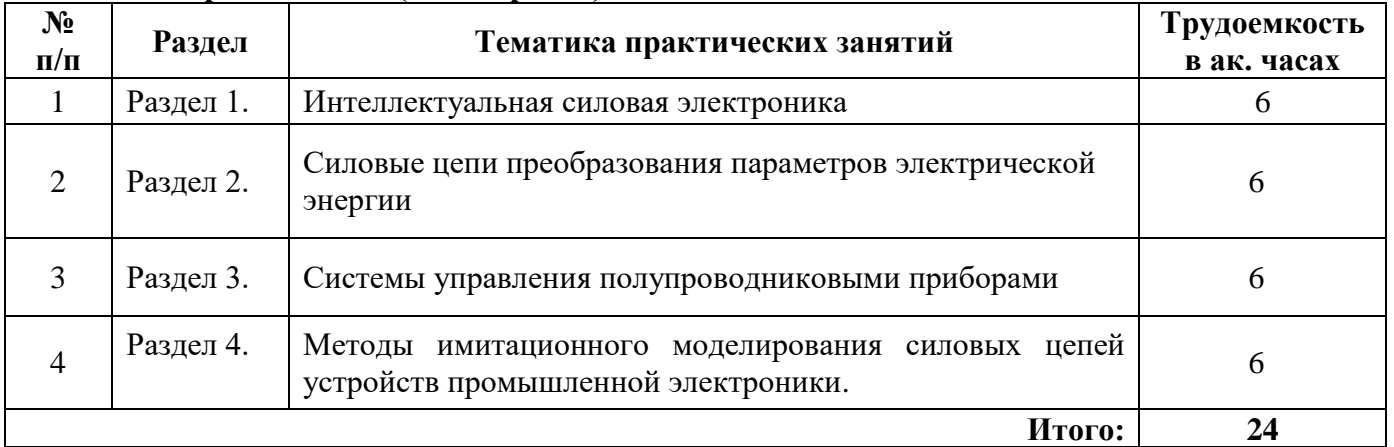

# **4.2.4. Лабораторные работы**

L,

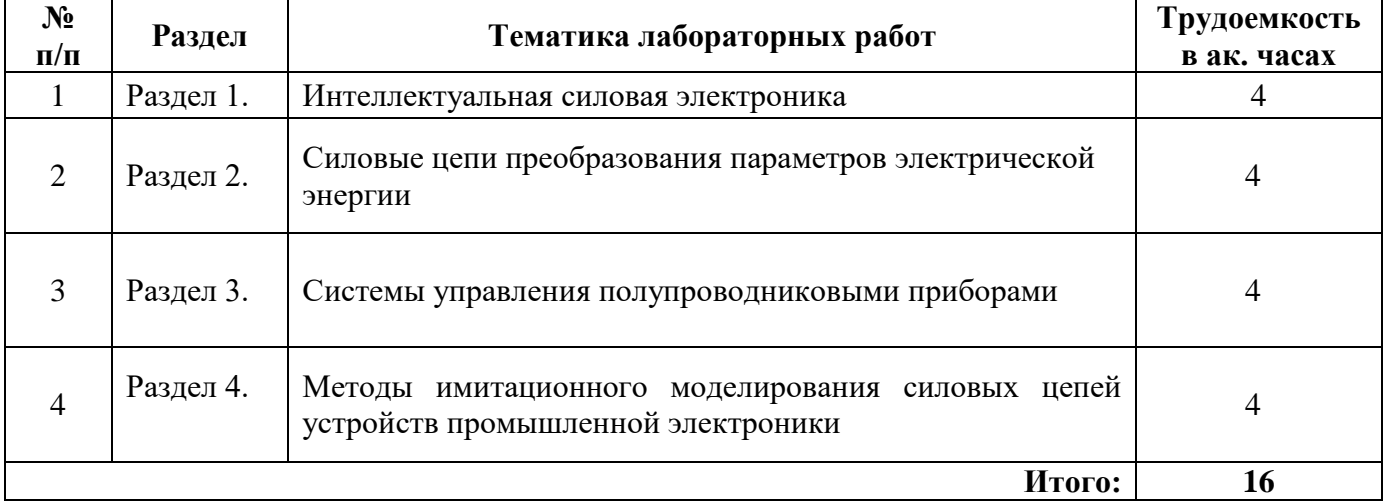

### **5. ОБРАЗОВАТЕЛЬНЫЕ ТЕХНОЛОГИИ**

В ходе обучения применяются:

**Лекции**, которые являются одним из важнейших видов учебных занятий и составляют основу теоретической подготовки обучающихся.

Цели лекционных занятий:

-дать систематизированные научные знания по дисциплине, акцентировать внимание на наиболее сложных вопросах дисциплины;

-стимулировать активную познавательную деятельность обучающихся, способствовать формированию их творческого мышления.

**Лабораторные работы.** Цели лабораторных занятий:

-углубить и закрепить знания, полученные на лекциях и в процессе самостоятельной работы обучающихся с учебной и научной литературой;

Главным содержанием этого вида учебных занятий является работа каждого обучающегося по овладению практическими умениями и навыками профессиональной деятельности.

**Практические занятия.** Цели практических занятий:

-совершенствовать умения и навыки решения практических задач.

Главным содержанием этого вида учебных занятий является работа каждого обучающегося по овладению практическими умениями и навыками профессиональной деятельности.

**Консультации** (текущая консультация, накануне зачета) является одной из форм руководства учебной работой обучающихся и оказания им помощи в самостоятельном изучении материала дисциплины, в ликвидации имеющихся пробелов в знаниях, задолженностей по текущим занятиям, в подготовке письменных работ (проектов).

Текущие консультации проводятся преподавателем, ведущим занятия в учебной группе и носят как индивидуальный, так и групповой характер.

**Самостоятельная работа обучающихся** направлена на углубление и закрепление знаний, полученных на лекциях и других занятиях, выработку навыков самостоятельного активного приобретения новых, дополнительных знаний, подготовку к предстоящим учебным занятиям и промежуточному контролю.

## **6. ОЦЕНОЧНЫЕ СРЕДСТВА ДЛЯ ТЕКУЩЕГО КОНТРОЛЯ УСПЕВАЕМОСТИ, ПРОМЕЖУТОЧНОЙ АТТЕСТАЦИИ ПО ИТОГАМ ОСВОЕНИЯ ДИСЦИПЛИНЫ**

#### **6.1.** *Оценочные средства для самостоятельной работы и текущего контроля успеваемости*

#### **Раздел 1. Интеллектуальная силовая электроника**

- 1. Базовые структуры силовых полупроводниковых ключей.
- 2. Этапы развития силовых полупроводниковых ключей.
- 3. Основные отличительные характеристики полупроводниковых источников питания.
- 4. Базовые структуры силовых полупроводниковых ключей.

# **Раздел 2. Силовые цепи преобразования параметров электрической энергии.**

- 1. Основные группы справочных данных по силовым ключам
- 2. Характеристики ключей и режим работы схемы
- 3. Тепловые характеристики полупроводниковых ключей
- 4. Частоты автономного (колебательного) контура электротехнологической нагрузки.

#### **Раздел 3. Системы управления полупроводниковыми приборами**.

- 1. Основные виды перегрузок по напряжению и току
- 2. Методы защиты от помех.
- 3. Схема защиты тиристорный преобразователь частоты с СППК.

4. Силовые ключи с интегрированной системой защиты

## **Раздел 4. Методы имитационного моделирования силовых цепей устройств промышленной электроники.**

- 1. Защита силовых ключей от режимов короткого замыкания.
- 2. Типовые схемы транзисторных ключей
- 3. Основные области применения ключевых приборов.
- 4. Типовые схемы транзисторных ключей

## *6.2. Оценочные средства для проведения промежуточной аттестации*

### *6.2.1. Примерный перечень вопросов к зачету по дисциплине «Полупроводниковые силовые схемы»:*

- 1. Каковы основные виды перегрузок по напряжению и току?
- 2. Как образуются энергетические зоны в кристаллическом теле?
- 3. Чем определяется выбор ключевого элемента схемы?
- 4. Какие бывают основные группы справочных данных по силовым ключам?
- 5. Что определило развития силовых полупроводниковых ключей?
- 6. Какие бывают характеристики ключей и режим работы схемы?
- 7. Назовите тепловые характеристики полупроводниковых ключей.
- 8. Какие существуют требования к блокам питания электронной аппаратуры?
- 9. Назовите особенности работы выпрямителя, оснащенного фильтром.
- 10. От чего зависят характеристики ключей и режим работы схемы?
- 11. Приведите тепловые характеристики полупроводниковых ключей.
- 12. Назовите области применения преобразователей средней и большой мощности.
- 13. Какие виды сглаживающих фильтров используют в преобразователях?
- 14. Назовите внешние характеристики прерывателей?
- 15. Основные виды перегрузок по напряжению и току?
- 16. Как подразделяются защитные цепи силовых ключей?
- 17. Как осуществляется защита силовых ключей от режимов короткого замыкания?
- 18. Какие вы знаете виды силовых ключей с интегрированной системой защиты?
- 20. Какие основные типовые схемы транзисторных ключей вы знаете?
- 21. Как происходит выбор ключевого элемента схемы

# **6.3. Описание показателей и критериев контроля успеваемости, описание шкал оценивания**

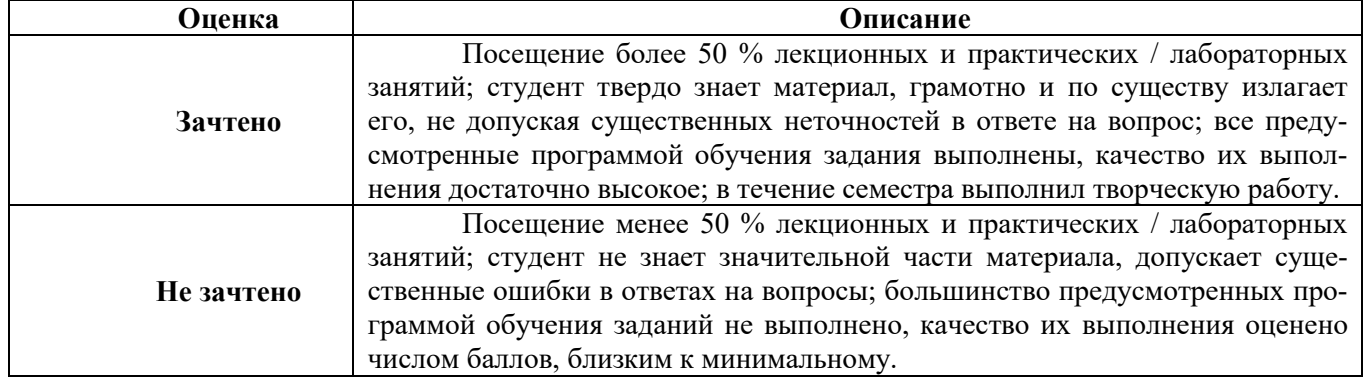

#### **6.3.1. Критерии оценок промежуточной аттестации (зачет)**

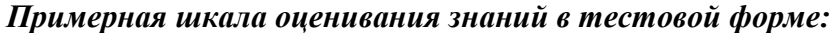

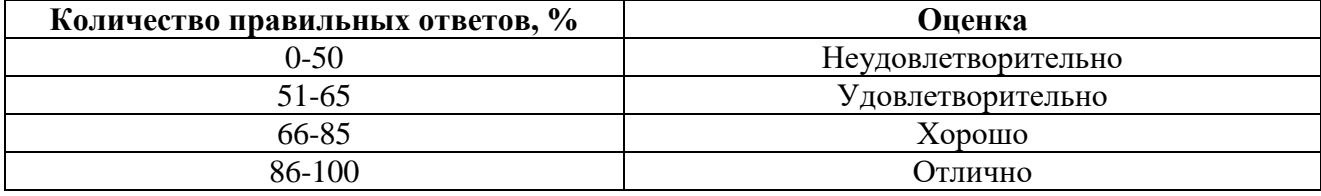

### **7. УЧЕБНО-МЕТОДИЧЕСКОЕ И ИНФОРМАЦИОННОЕ ОБЕСПЕЧЕНИЕ ДИСЦИПЛИНЫ**

Изучение дисциплины производится в тематической последовательности. Самостоятельному изучению материала, как правило, предшествует лекция. На лекции даются указания по организации самостоятельной работы, порядке проведения промежуточной аттестации.

Для организации и контроля учебной работы студентов используется метод ежемесячной аттестации обучающегося по итогам выполнения текущих аудиторных и самостоятельных (внеаудиторных) работ.

#### **7.1. Основная литература**

1.Мелешин, В.И. Транзисторная преобразовательная техника : монография / В.И. Мелешин. - Москва : Техносфера, 2005. - 628 с. : ил. - (Мир электроники). - ISBN 5-94836-051-2 ; То же [Электронный ресурс]. - URL:

<http://biblioclub.ru/index.php?page=book&id=273791> (06.09.2018).

2.Денисенко, Д.Ю. Основы силовой преобразовательной техники : учебное пособие / Д.Ю. Денисенко, Ю.И. Иванов, В.И. Финаев ; Министерство образования и науки РФ, Южный федеральный университет, Инженерно-технологическая академия. - Таганрог : Издательство Южного федерального университета, 2016. - Ч. 2. - 150 с. : схем., табл., ил. - Библиогр. в кн. - ISBN 978- 5-9275-1975-0 ; То же [Электронный ресурс]. - URL:

<http://biblioclub.ru/index.php?page=book&id=493025> (06.09.2018).

3.Электропреобразовательные устройства РЭС: Учебник / Г.Н. Арсеньев. - 2-e изд., перераб. и доп. - М.: ИД ФОРУМ: НИЦ ИНФРА-М, 2014. - 544 с.: ил.; 60x90 1/16. - (Высшее образование). (переплет) ISBN 978-5-8199-0577-7, 300 экз

<http://znanium.com/bookread2.php?book=430326>

#### **7.2. Дополнительная литература**

1.Электроника и преобразовательная техника: Учебник для специалистов: В 2 томах Том 1: Электроника / Бурков А.Т. - М.:УМЦ ЖДТ, 2015. - 480 с.: 60x84

http://znanium.com/bookread2.php?book=528086

2. Электротехника и электроника в электромеханических системах горного производства [Электронный ресурс] : учеб. пособие / Б. С. Заварыкин, О. А. Кручек, Т. А. Сайгина, И. А. Герасимов. – Красноярск : Сиб. федер. ун-т, 2014. – 304 с. - ISBN 978-5-7638-2971-6

http://znanium.com/catalog/product/505897

#### **7.3. Базы данных, электронно-библиотечные системы, информационно-справочные и поисковые системы**

1. Европейская цифровая библиотека Europeana:<http://www.europeana.eu/portal>

3. Мировая цифровая библиотека: http://wdl.org/ru

4. Научная электронная библиотека «Scopus» https://www.scopus.com

5. Научная электронная библиотека ScienceDirect: http://www.sciencedirect.com

6. Научная электронная библиотека «eLIBRARY»: [https://elibrary.ru/.](https://elibrary.ru/)

7. Поисковые системы Yandex, Rambler, Yahoo и др.

8. Система ГАРАНТ: электронный периодический справочник [Электронный ресурс] www.garant.ru/.

10. Электронно-библиотечная система издательского центра «Лань» https://e.lanbook.com/books

11. Электронная библиотека Российской Государственной Библиотеки (РГБ): http://elibrary.rsl.ru/

12. Электронная библиотека учебников: http://studentam.net

13. Электронно-библиотечная система «ЭБС ЮРАЙТ» www.biblio-online.ru.

14. Электронная библиотечная система «Национальный цифровой ресурс «Руконт»». http://rucont.ru/

15. Электронно-библиотечная система http://www.sciteclibrary.ru/

#### **7.4. Учебно-методическое обеспечение самостоятельной работы студента**

1.Сильвашко С.А. Программные средства компьютерного моделирования элементов и устройств электроники : учебное пособие / С.А. Сильвашко, С.С. Фролов ; Министерство образования и науки Российской Федерации, Федеральное государственное бюджетное образовательное учреждение высшего профессионального образования «Оренбургский государственный университет», Кафедра промышленной электроники и информационно-измерительной техники. - Оренбург : ОГУ, 2014. - 170 с. : ил., схем. - Библиогр.: с. 162-163. ; То же [Электронный ресурс]. - URL: <http://biblioclub.ru/index.php?page=book&id=270293>

2. Основы преобразовательной техники. Методические указания по курсовому проектированию / Национальный минерально-сырьевой университет «Горный». Составитель И.И. Растворова. СПб, 2014.38с.

http://irbis.spmi.ru/jirbis2/index.php?option=com\_irbis&view=irbis&Itemid=108&task=set\_stati c\_req&bns\_string=NWPIB,ELC,ZAPIS&req\_irb=<.>I=10%D1%82%D0%BF%D0%9E%D0%B5%D1 %80%D1%81%D1%85%D0%B5%D0%BD%D0%BD%D0%BE%D0%BE%D0%B8%D0%B1128%2D  $617524 \leq z$ 

#### **8. МАТЕРИАЛЬНО-ТЕХНИЧЕСКОЕ ОБЕСПЕЧЕНИЕ ДИСЦИПЛИНЫ**

#### **8.1. Материально-техническое оснащение аудиторий:**

Специализированные аудитории, используемые при проведении занятий лекционного типа, практических занятий, оснащены мультимедийными проекторами и комплектом аппаратуры, позволяющей демонстрировать текстовые и графические материалы.

Общее оборудование: стол 8шт., компьютерное кресло 17 шт., шкаф 2 шт., мультимедийный проектор, экран, доска аудиторная; Тематические стенды 2 шт. (возможность доступа к сети «Интернет»); 13 моноблоков Lenovo 3571JAG

#### **8.2. Помещения для самостоятельной работы:**

1. Оснащенность помещения для самостоятельной работы: 13 посадочных мест. Стул – 25 шт., стол – 2 шт., стол компьютерный – 13 шт., шкаф – 2 шт., доска аудиторная маркерная – 1 шт., АРМ учебное ПК (монитор + системный блок) – 14 шт. Доступ к сети «Интернет», в электронную информационно-образовательную среду Университета.

Перечень лицензионного программного обеспечения: Microsoft Windows 7 Professional:ГК № 1464-12/10 от 15.12.10 «На поставку компьютерного оборудования» ГК № 959-09/10 от 22.09.10 «На поставку компьютерной техники» (обслуживание до 2025 года) ГК № 447-06/11 от 06.06.11 «На поставку оборудования» (обслуживание до 2025 года) ГК № 984-12/11 от 14.12.11 «На поставку оборудования" (обслуживание до 2025 года) Договор № 1105-12/11 от 28.12.2011 «На поставку компьютерного оборудования» (обслуживание до 2025 года), Договор № 1106-12/11 от 28.12.2011 «На поставку компьютерного оборудования» (обслуживание до 2025 года) ГК № 671- 08/12 от 20.08.2012 «На поставку продукции» (обслуживание до 2025 года), Microsoft Open License 60799400 от 20.08.2012, Microsoft Open License 48358058 от 11.04.2011, Microsoft Open License 49487710 от 20.12.2011, Microsoft Open License 49379550 от 29.11.2011 (обслуживание до 2025 года).

Microsoft Office 2010 Standard: Microsoft Open License 60799400 от 20.08.2012 (обслуживание до 2025 года), Microsoft Open License 60853086 от 31.08.2012 (обслуживание до 2025 года).

Kaspersky antivirus 6.0.4.142.

2. Оснащенность помещения для самостоятельной работы: 17 посадочных мест. Доска для письма маркером – 1 шт., рабочие места студентов, оборудованные ПК с доступом в сеть Университета – 17 шт., мультимедийный проектор – 1 шт., АРМ преподавателя для работы с мультимедиа – 1 шт. (системный блок, мониторы – 2 шт.), стол – 18 шт., стул – 18 шт. Доступ к сети «Интернет», в электронную информационно-образовательную среду Университета.

Перечень лицензионного программного обеспечения: Операционная система Microsoft Windows XP Professional ГК №797-09/09 от 14.09.09 «На поставку компьютерного оборудования».

Операционная система Microsoft Windows 7 Professional Microsoft Open License 49379550 от 29.11.2011 (обслуживание до 2025 года).

Microsoft Office 2007 Standard Microsoft Open License 42620959 от 20.08.2007 (обслуживание до 2025 года).

3. Оснащенность помещения для самостоятельной работы: 16 посадочных мест. Стол компьютерный для студентов (тип 4) - 3 шт., стол компьютерный для студентов (тип 6) – 2 шт., стол компьютерный для студентов (тип 7) – 1 шт., кресло преподавателя (сетка, цвет черный) – 17 шт., доска напольная мобильная белая магнитно-маркерная «Magnetoplan» 1800мм×1200мм - 1 шт., моноблок Lenovo M93Z Intel Q87 – 17 шт., плакат – 5 шт. Доступ к сети «Интернет», в электронную информационно-образовательную среду Университета.

Перечень лицензионного программного обеспечения: Microsoft Windows 7 Professional: Microsoft Open License 49379550 от 29.11.2011 (обслуживание до 2025 года).

Microsoft Office 2007 Professional Plus: Microsoft Open License 46431107 от 22.01.2010 (обслуживание до 2025 года).

CorelDRAW Graphics Suite X5 Договор №559-06/10 от 15.06.2010 «На поставку программного обеспечения» (обслуживание до 2025 года).

Autodesk product: Building Design Suite Ultimate 2016, product Key: 766H1.

Cisco Packet Tracer 7.1 (свободно распространяемое ПО), Quantum GIS (свободно распространяемое ПО), Python (свободно распространяемое ПО), R (свободно распространяемое ПО), Rstudio (свободно распространяемое ПО), SMath Studio (свободно распространяемое ПО), GNU Octave (свободно распространяемое ПО), Scilab (свободно распространяемое ПО).

#### **8.3. Помещения для хранения и профилактического обслуживания оборудования:**

1. Центр новых информационных технологий и средств обучения:

Оснащенность: персональный компьютер – 2 шт. (доступ к сети «Интернет»), монитор – 4 шт., сетевой накопитель – 1 шт., источник бесперебойного питания – 2 шт., телевизор плазменный Panasonic – 1 шт., точка Wi-Fi – 1 шт., паяльная станция – 2 шт., дрель – 5 шт., перфоратор – 3 шт., набор инструмента – 4 шт., тестер компьютерной сети – 3 шт., баллон со сжатым газом – 1 шт., паста теплопроводная – 1 шт., пылесос – 1 шт., радиостанция – 2 шт., стол – 4 шт., тумба на колесиках – 1 шт., подставка на колесиках – 1 шт., шкаф – 5 шт., кресло – 2 шт., лестница Alve – 1 шт.

Перечень лицензионного программного обеспечения: Microsoft Windows 7 Professional (Лицензионное соглашение Microsoft Open License 60799400 от 20.08.2012).

Microsoft Office 2010 Professional Plus (Лицензионное соглашение Microsoft Open License 60799400 от 20.08.2012).

Антивирусное программное обеспечение Kaspersky Endpoint Security (Договор № Д810(223)-12/17 от 11.12.17).

2. Центр новых информационных технологий и средств обучения:

Оснащенность: стол – 5 шт., стул – 2 шт., кресло – 2 шт., шкаф – 2 шт., персональный компьютер – 2 шт. (доступ к сети «Интернет»), монитор – 2 шт., МФУ – 1 шт., тестер компьютерной сети – 1 шт., баллон со сжатым газом – 1 шт., шуруповерт – 1 шт.

Перечень лицензионного программного обеспечения: Microsoft Windows 7 Professional (Лицензионное соглашение Microsoft Open License 60799400 от 20.08.2012).

Microsoft Office 2007 Professional Plus (Лицензионное соглашение Microsoft Open License 46431107 от 22.01.2010).

Антивирусное программное обеспечение Kaspersky Endpoint Security (Договор № Д810(223)-12/17 от 11.12.17).

3. Центр новых информационных технологий и средств обучения:

Оснащенность: стол – 2 шт., стулья – 4 шт., кресло – 1 шт., шкаф – 2 шт., персональный компьютер – 1 шт. (доступ к сети «Интернет»), веб-камера Logitech HD C510 – 1 шт., колонки Logitech – 1 шт., тестер компьютерной сети – 1 шт., дрель – 1 шт., телефон – 1 шт., набор ручных инструментов – 1 шт.

Перечень лицензионного программного обеспечения:Microsoft Windows 7 Professional (Лицензионное соглашение Microsoft Open License 48358058 от 11.04.2011).

Microsoft Office 2007 Professional Plus (Лицензионное соглашение Microsoft Open License 46431107 от 22.01.2010).

Антивирусное программное обеспечение Kaspersky Endpoint Security (Договор № Д810(223)-12/17 от 11.12.17).

#### **8.4. Лицензионное программное обеспечение:**

1. Microsoft Windows 8 Professional (договор бессрочный ГК № 875-09/13 от 30.09.2013 «На поставку компьютерной техники»).

2. Microsoft Office 2007 Standard (договор бессрочный Microsoft Open License 42620959 от 20.08.2007).

3. Microsoft Office 2010 Professional Plus (договор бессрочный Microsoft Open License 60799400 от 20.08.2012, договор бессрочный Microsoft Open License 47665577 от 10.11.2010, договор бессрочный Microsoft Open License 49379550 от 29.11.2011).